## **Interaktive Tafel im Unterricht**

## **Schulform:** Berufsbildende Schulen

**Ziel:** Die Veranstaltung soll bei den Lehrkräften das Interesse an der Nutzung interaktiver Tafeln als Unterrichtsmedium wecken und einen ersten Überblick über die Vielfalt der Einsatzmöglichkeiten geben. Die Lehrkräfte sollen erste praktische Erfahrungen sammeln und mit der Sicherheit im Umgang mit der interaktiven Tafel Mut zu deren Einsatz im Unterricht fassen. Die Schulen können dieses Abrufangebot nutzen, um ihre Lehrkräfte bei der Arbeit mit interaktiven Tafeln zu unterstützen.

**Inhalt:** Die Teilnehmenden lernen die Funktionsweise der interaktiven Tafel kennen und erfahren wichtige Hinweise zu deren Bedienung sowie zum Anschluss eines Rechners an die Tafel. Sie erhalten einen Überblick über funktionale Elemente der entsprechenden didaktischen Software und leiten daraus mögliche Einsatzszenarien ab. In einem Workshop können die Teilnehmenden Anwendungsbeispiele für die didaktische Software erstellen und deren Einsatz an der interaktiven Tafel erproben.

**Hinweis:** Die Fortbildung muss in einem Raum, der über eine interaktive Tafel verfügt, stattfinden. Jeder Teilnehmende sollte einen Computer/Laptop, mit der an der Schule üblichen didaktische Software zur Nutzung der interaktiven Tafel zur Verfügung haben, um aktiv mitarbeiten zu können. Es ist empfehlenswert, die Veranstaltung auf zwei Termine zu verteilen. Zum ersten Termin wird die theoretische Basis gelegt. Die Teilnehmenden können darauf aufbauend zum zweiten Termin mögliche Unterrichtsideen für die praktische Erprobung mitbringen.

Die Veranstaltung sollte möglichst montags stattfinden. Die Durchführung samstags ist ebenfalls möglich.

Es ist für die Vorbereitung unbedingt erforderlich, mir die genaue Bezeichnung der Tafel und der verfügbaren didaktischen Software mitzuteilen.

**Zielgruppe:** Lehrkräfte

**Dauer:** 4 x 45 Minuten

**Teilnehmer minimal:** 9 **maximal:** 15

**Technische Voraussetzungen:** Computer, Internet, Beamer, Interaktives Whiteboard,

**Leiter:** Herr Balla

**Tätigkeit:** Fachbetreuer

## **Hinweis**

Sie erreichen die Webseite mit Ihrer Fortbildung, indem Sie die untenstehende Adresse in die Adresszeile Ihres Internetbrowsers eingeben und anschließend die "Entertaste" drücken.

**www.bildung-lsa.de/index.php?KAT\_ID=5679&fach\_id=2237&angebot\_id=2271**

Alternativ können Sie auch den nebenstehenden QR-Code mit Ihrem Handy scannen und die entsprechende Seite aufrufen.

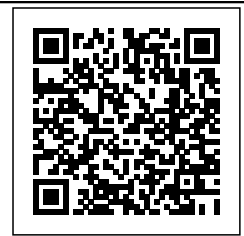